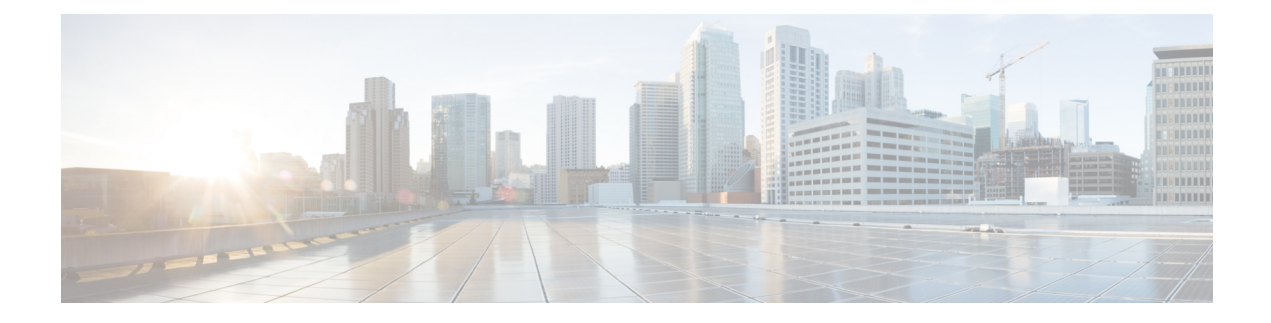

# **Mobile Policy Types Commands**

- api [unified,](#page-0-0) on page 1
- [engine,](#page-1-0) on page 2
- engine [environment,](#page-2-0) on page 3
- [engine](#page-3-0) grpc, on page 4
- engine [install-features,](#page-3-1) on page 4
- engine [patching](#page-4-0) patch, on page 5
- engine [properties,](#page-4-1) on page 5
- engine [resources](#page-5-0) limits, on page 6
- engine [resources](#page-5-1) requests, on page 6
- [external-services,](#page-6-0) on page 7
- label [cdl-layer,](#page-6-1) on page 7
- label [oam-layer,](#page-7-0) on page 8
- label [protocol-layer,](#page-7-1) on page 8
- label [service-layer,](#page-8-0) on page 9

### <span id="page-0-0"></span>**api unified**

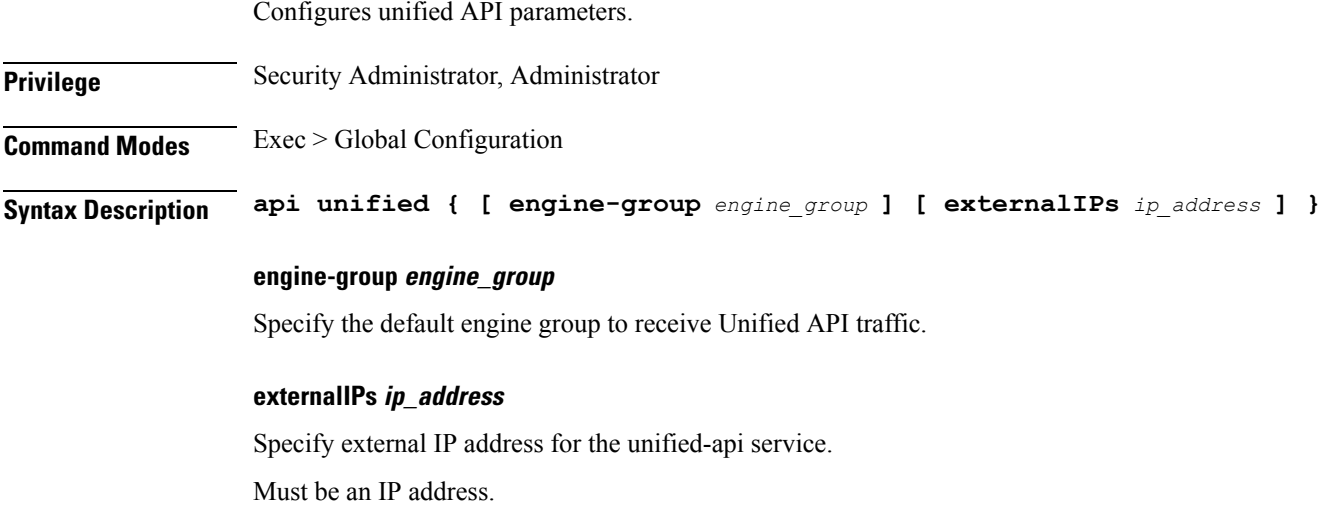

**Usage Guidelines** Use this command to configure unified API parameters.

### <span id="page-1-0"></span>**engine**

Configures the engine parameters.

**Privilege** Security Administrator, Administrator

**Command Modes** Exec > Global Configuration

**Syntax Description engine** *engine\_name* **[ boot-config** *engine\_name* **| config-lock { false | true } | environment** *environment\_variables* **| grpc** *grpc\_configuration\_options* **| install-features** *application\_features* **| patching** *patching\_jars* **| properties** *system\_properies* **| release-train** *release\_train\_image* **| replicas** *replica\_count* **| repository** *helm\_repository* **| subversion-config-url** *subversion\_config\_url* **| subversion-run-url** *subversion\_run\_url* **| tracing-service-name** *tracing\_server* **| unified-api-replicas** *unified\_api\_count* **]**

#### **grouping engine\_group\_name**

Specify the engine group's name.

Must be a string in the pattern '[a-zA-Z][a-zA-Z0-9-]\*'.

#### **config-lock { false | true }**

Specify to enable or disable the configuration lock. Must be either "false" or "true".

Default Value: false.

#### **boot-config engine\_name**

Specify the engine name to boot the initial engine group.

#### **replicas replica\_count**

Specify the replica count. Must be an integer. Default Value: 1.

#### **unified-api-replicas unified\_api\_count**

Specify the unified API count. Must be an integer. Default Value: 1.

#### **subversion-run-url subversion\_run\_url**

Specify the subversion run URL.

Must be a string.

**subversion-config-url subversion\_config\_url** Specify the subversion configuration URL. Must be a string.

**repository helm\_repository**

Specify the Helm repository.

**release-train release\_train\_image** Specify the release train image.

Must be a string.

#### **tracing-service-name tracing\_server\_name**

Specify the tracing server name used for Policy Engine. Must be a string.

<span id="page-2-0"></span>**Usage Guidelines** Use this command to configure the engine parameters.

### **engine environment**

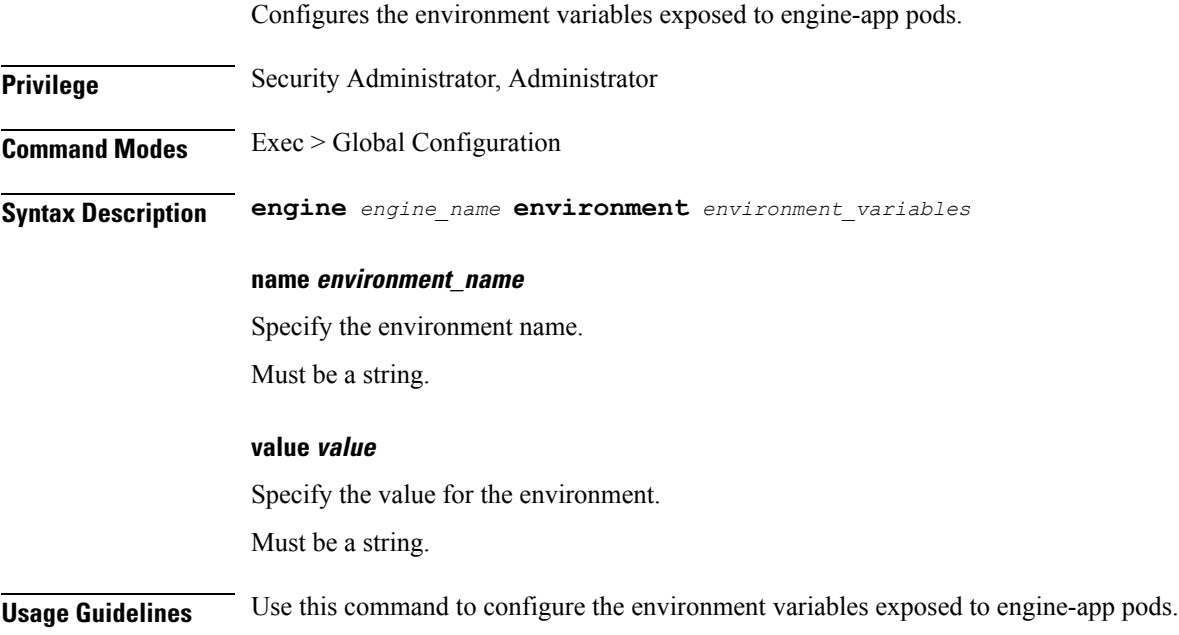

I

# <span id="page-3-0"></span>**engine grpc**

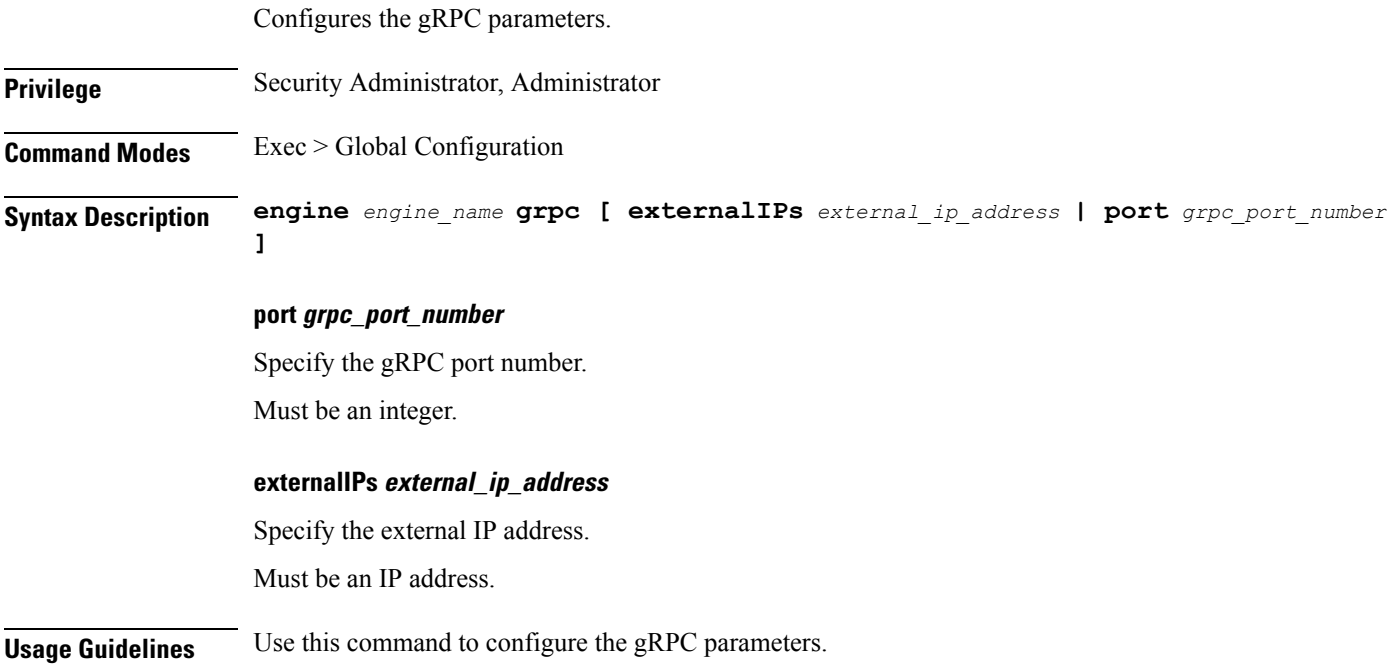

# <span id="page-3-1"></span>**engine install-features**

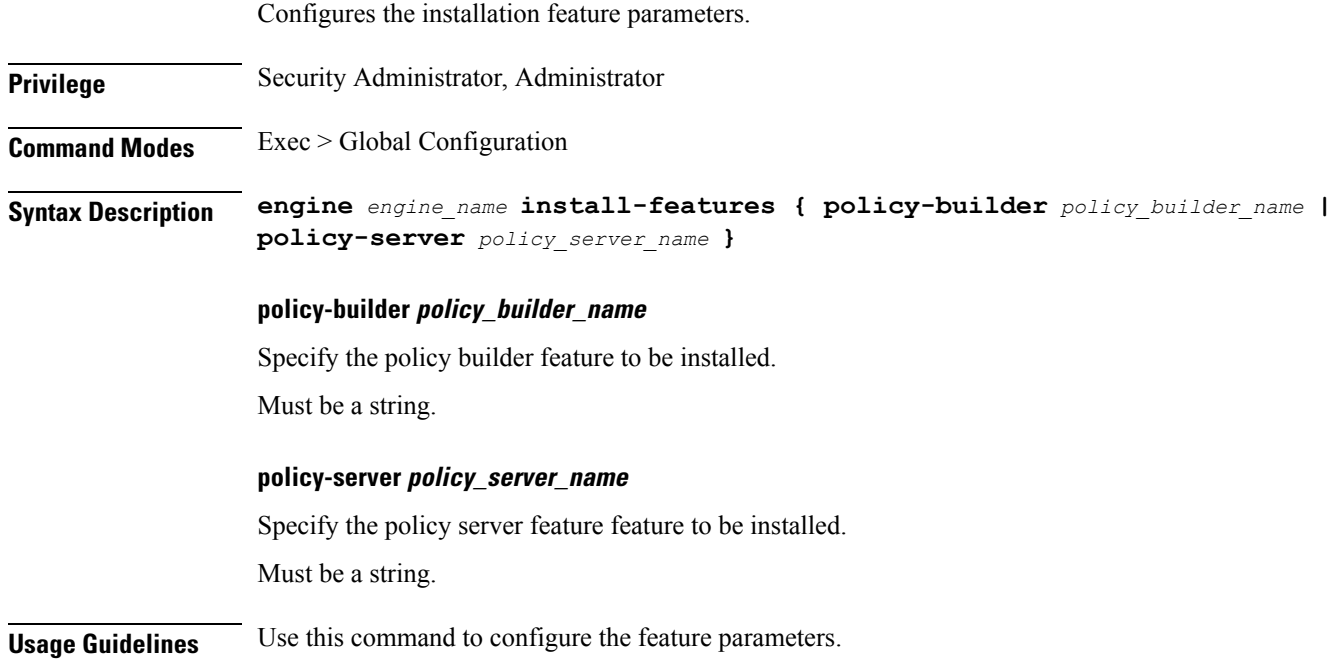

## <span id="page-4-0"></span>**engine patching patch**

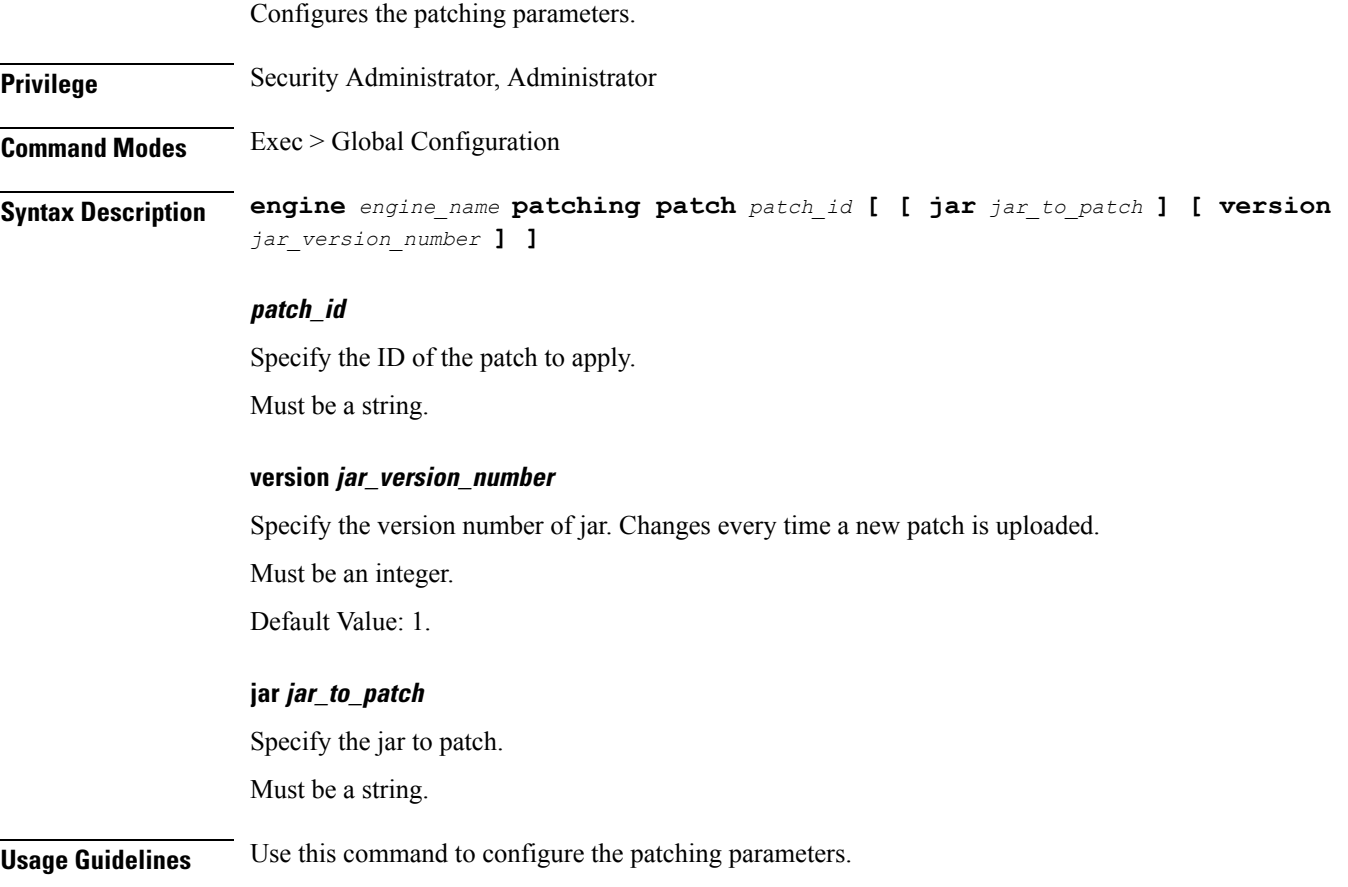

# <span id="page-4-1"></span>**engine properties**

 $\overline{\phantom{a}}$ 

Configures the system properties passed to the application.

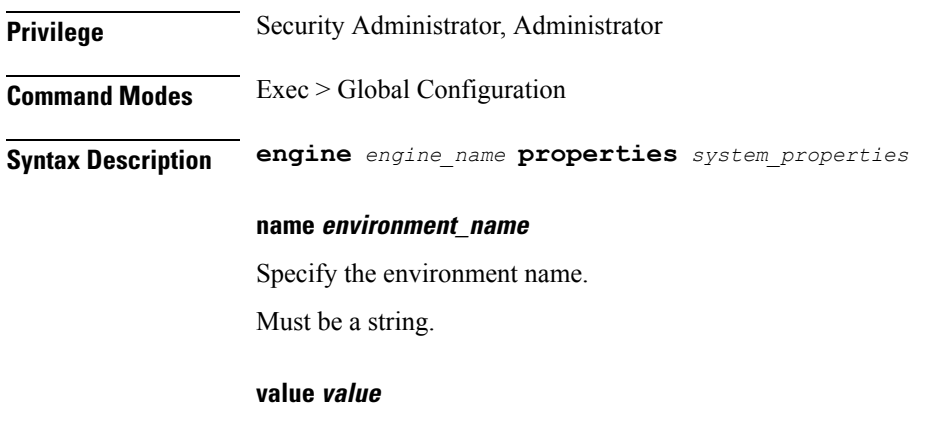

Specify the value for the environment.

Must be a string.

**Usage Guidelines** Use this command to configure the system properties passed to the application.

# <span id="page-5-0"></span>**engine resources limits**

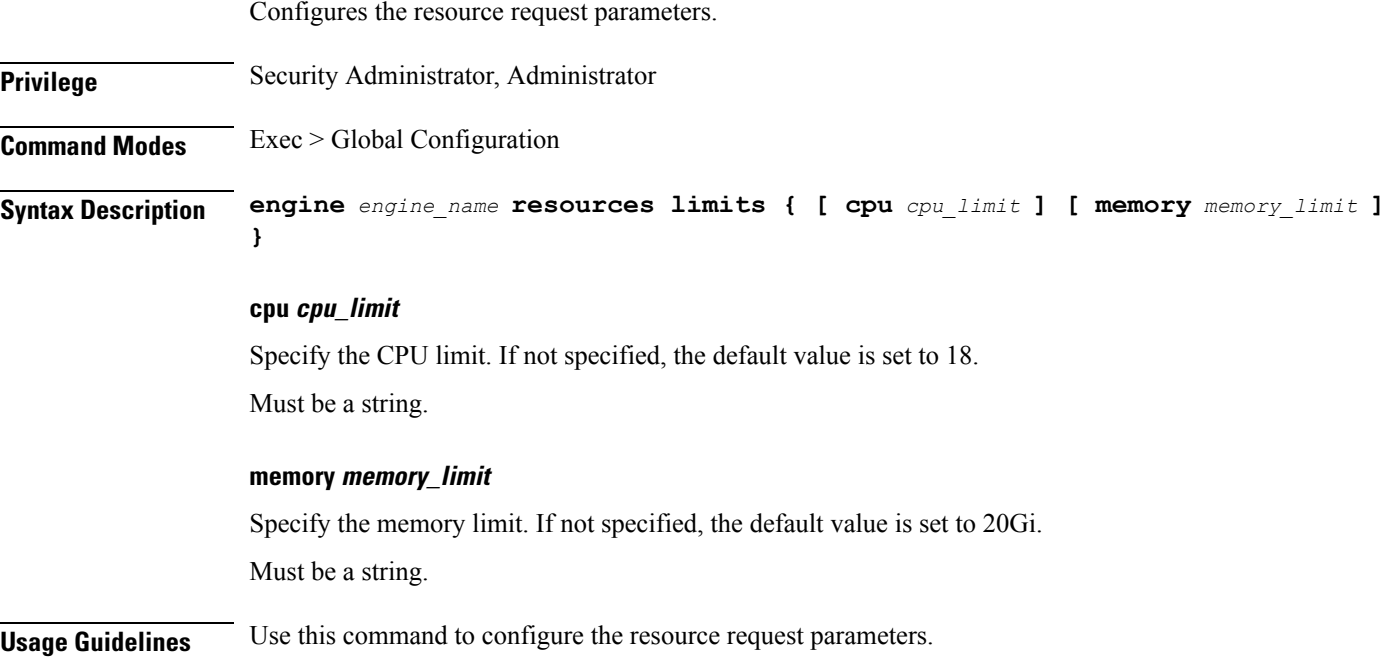

### <span id="page-5-1"></span>**engine resources requests**

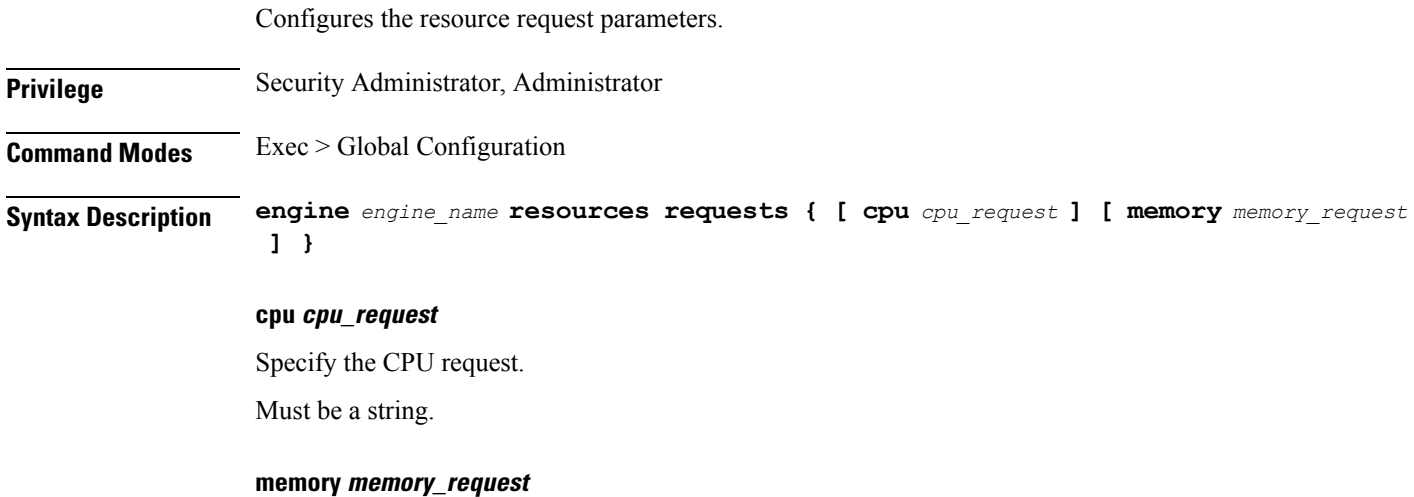

Specify the memory request.

Must be a string.

**Usage Guidelines** Use this command to configure the resource request parameters.

### <span id="page-6-0"></span>**external-services**

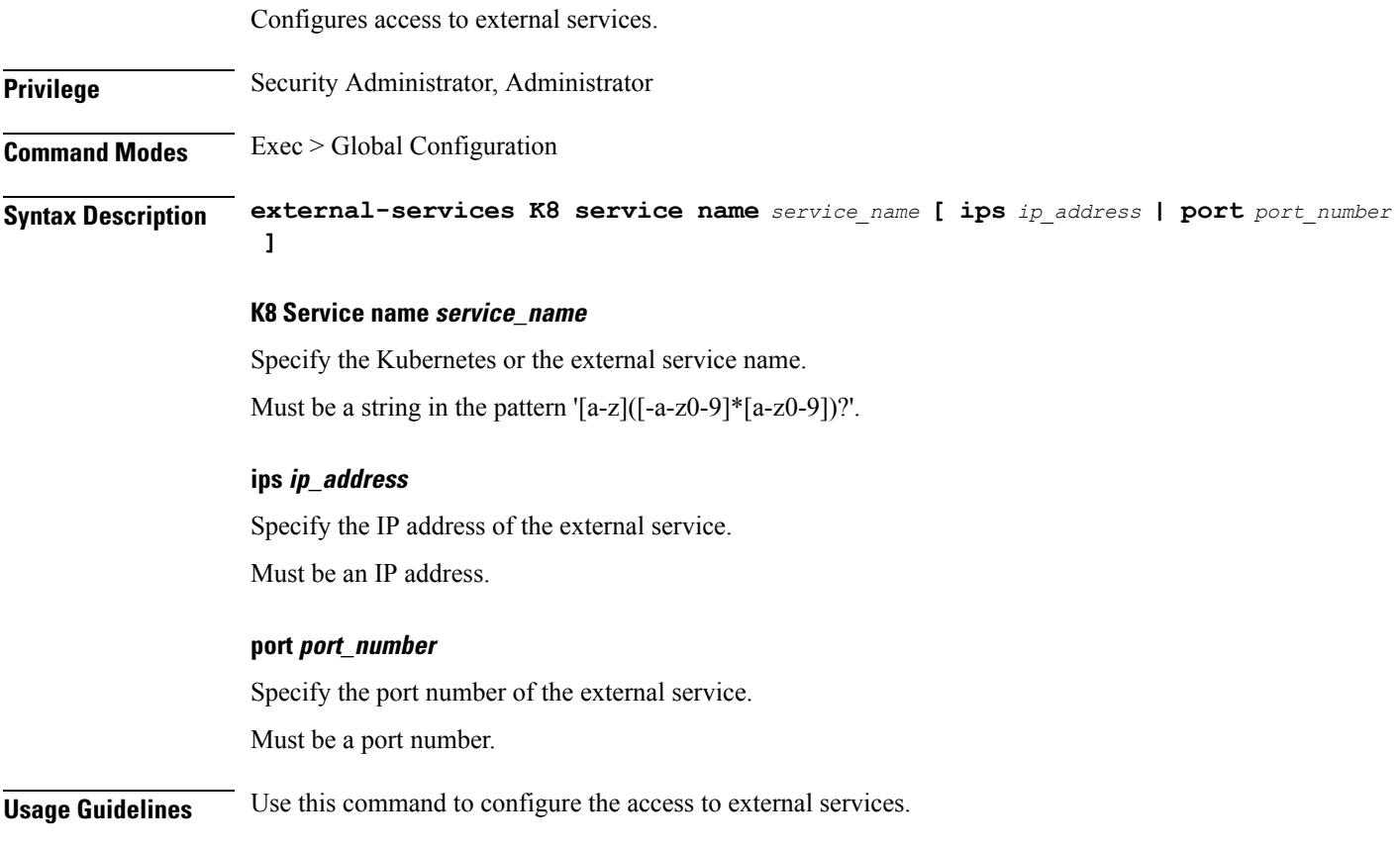

### <span id="page-6-1"></span>**label cdl-layer**

Configures the CDL pods node affinity label.

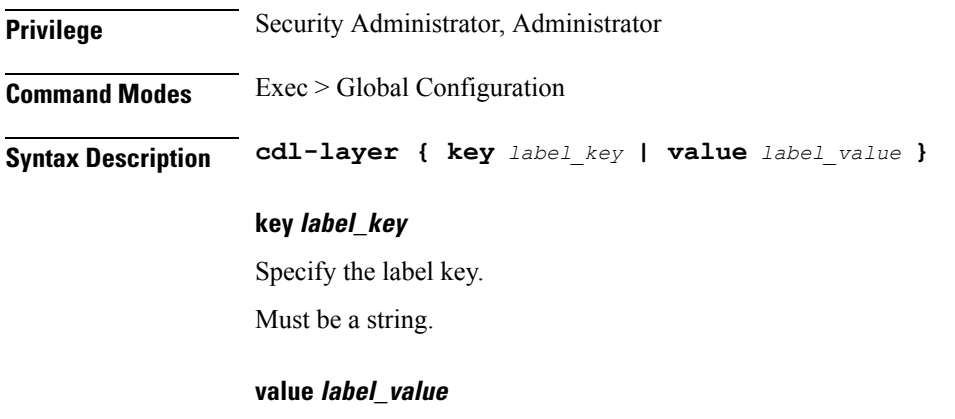

Specify the label value.

Must be a string.

**Usage Guidelines** Use this command to configure the CDL.

### <span id="page-7-0"></span>**label oam-layer**

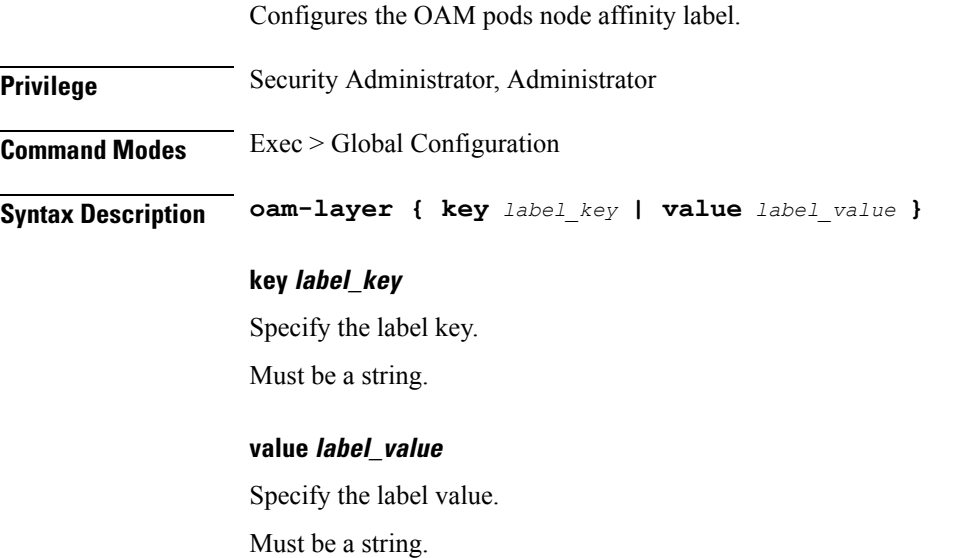

<span id="page-7-1"></span>**Usage Guidelines** Use this command to configure the OAM pods node affinity label.

# **label protocol-layer**

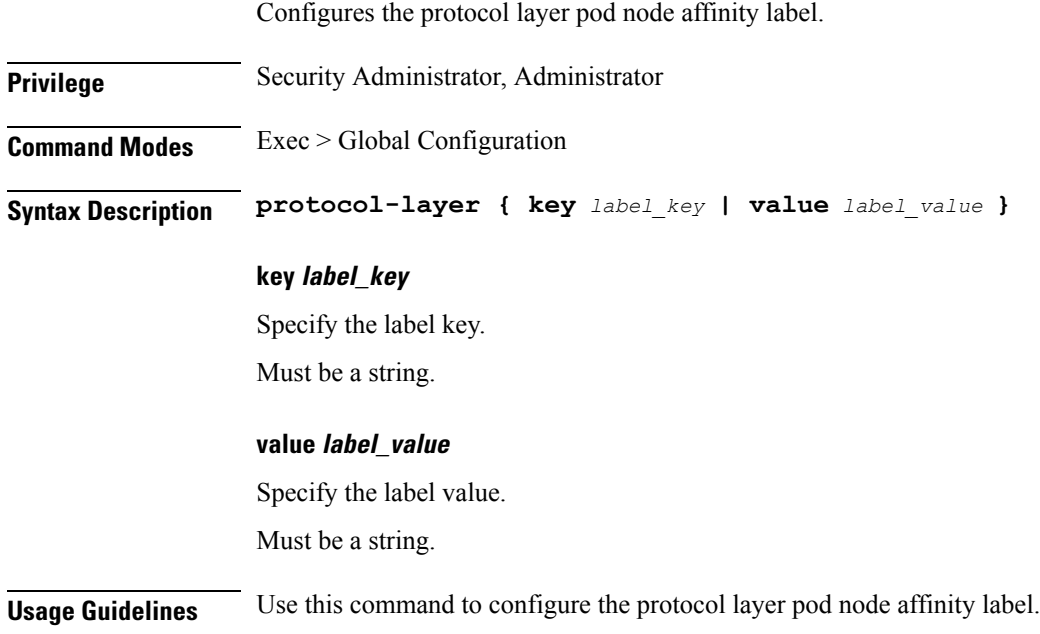

 $\mathbf{l}$ 

# <span id="page-8-0"></span>**label service-layer**

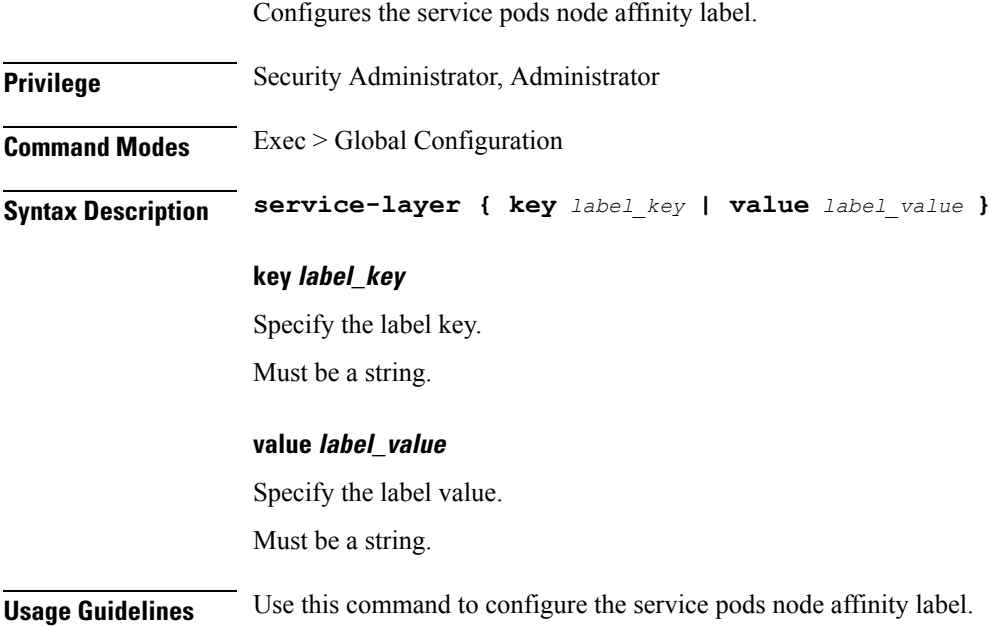

 $\mathbf I$ 

ı